# **Monte Carlo Production Monitoring Tool for AMS Experiment**

## RQ Xiong<sup>1</sup>, RL Shi<sup>1</sup>, FQ Huang<sup>1</sup>, BS Shan<sup>2</sup>, V Choutko<sup>3</sup>, A Egorov<sup>3</sup>, A Eline<sup>3</sup>, O Demakov<sup>3</sup>, JH Zhang<sup>1</sup>, F Dong<sup>1</sup>, JZ Luo<sup>1</sup>

*<sup>1</sup>Southeast University <sup>2</sup>Beihang University <sup>3</sup>Massachusetts Institute of Technology*

# **Abstract**

Monte Carlo simulation production plays an important part in physics analysis of the Alpha Magnetic Spectrometer experiment. To facilitate the metadata retrieving for data analysis needs among the millions of database records, we developed a monitoring tool to analyze and visualize the production status and progress. In this paper, we discuss the workflow of the monitoring tool and present its features and technical details.

# **Architecture and workflow**

• The architecture of the monitoring tool is as follows:

Python: Select data from database and generate JSON files. Echarts: Generate charts to show the data.

# **Technical details**

• The design of the databases tables:

- Detailed statistical data:
	- $\triangleright$  remaining amount, CPU time left and predictive completion time of each dataset
	- $\triangleright$  remaining amount, CPU time left and predictive completion time of each template
	- $\triangleright$  the finished events of each computing center for each template.
	- $\triangleright$  the prediction of production progress for each template.
- The Python/Echarts/JavaScript:

## **Demonstration**

### • Core API implementations:

• AMS MC production Overview

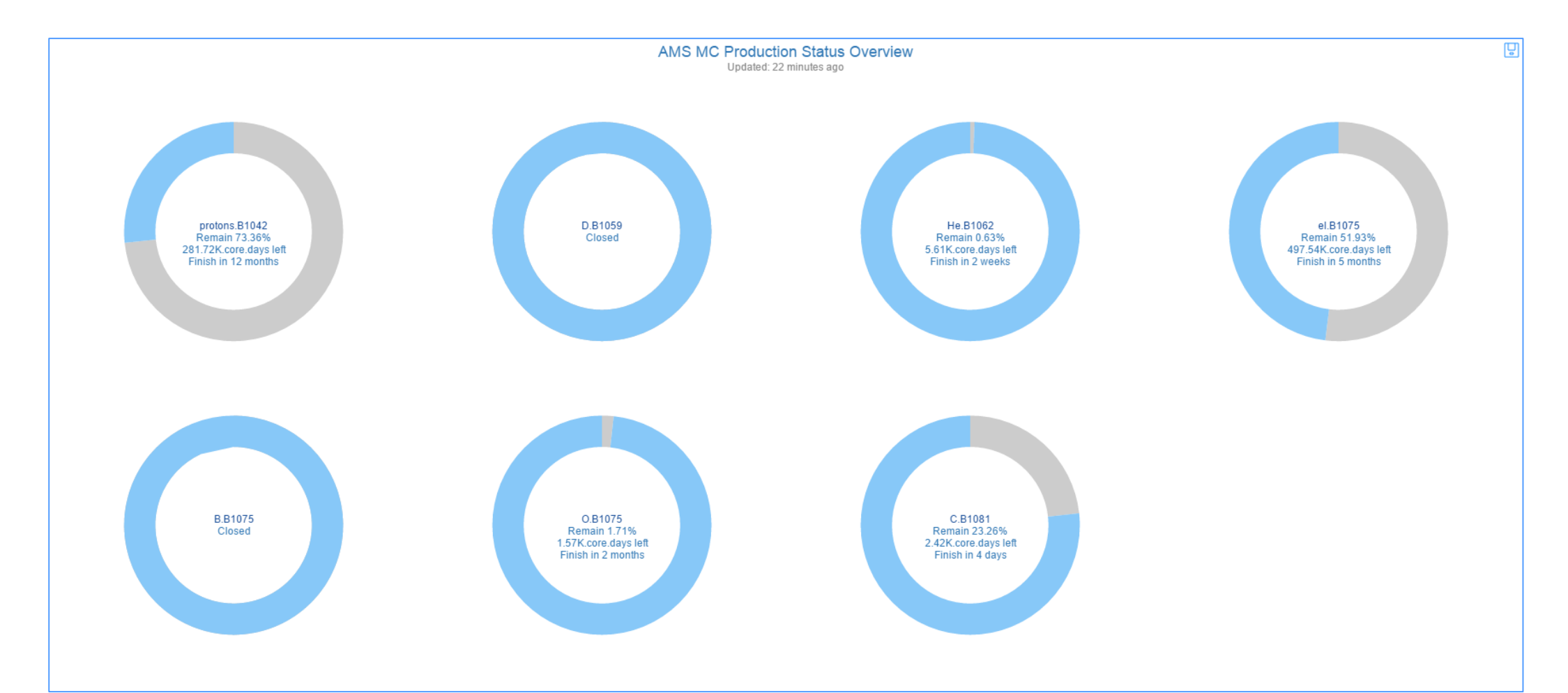

#### • Active Production & Inactive Production

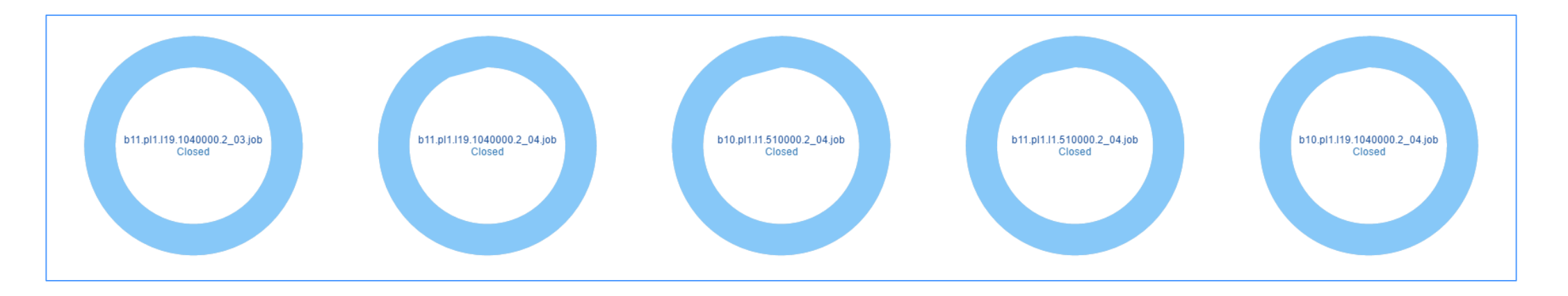

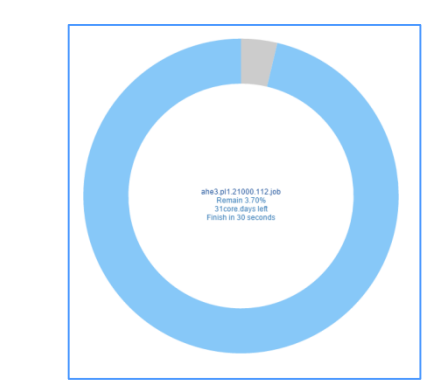

• Site Summary- CPU Time

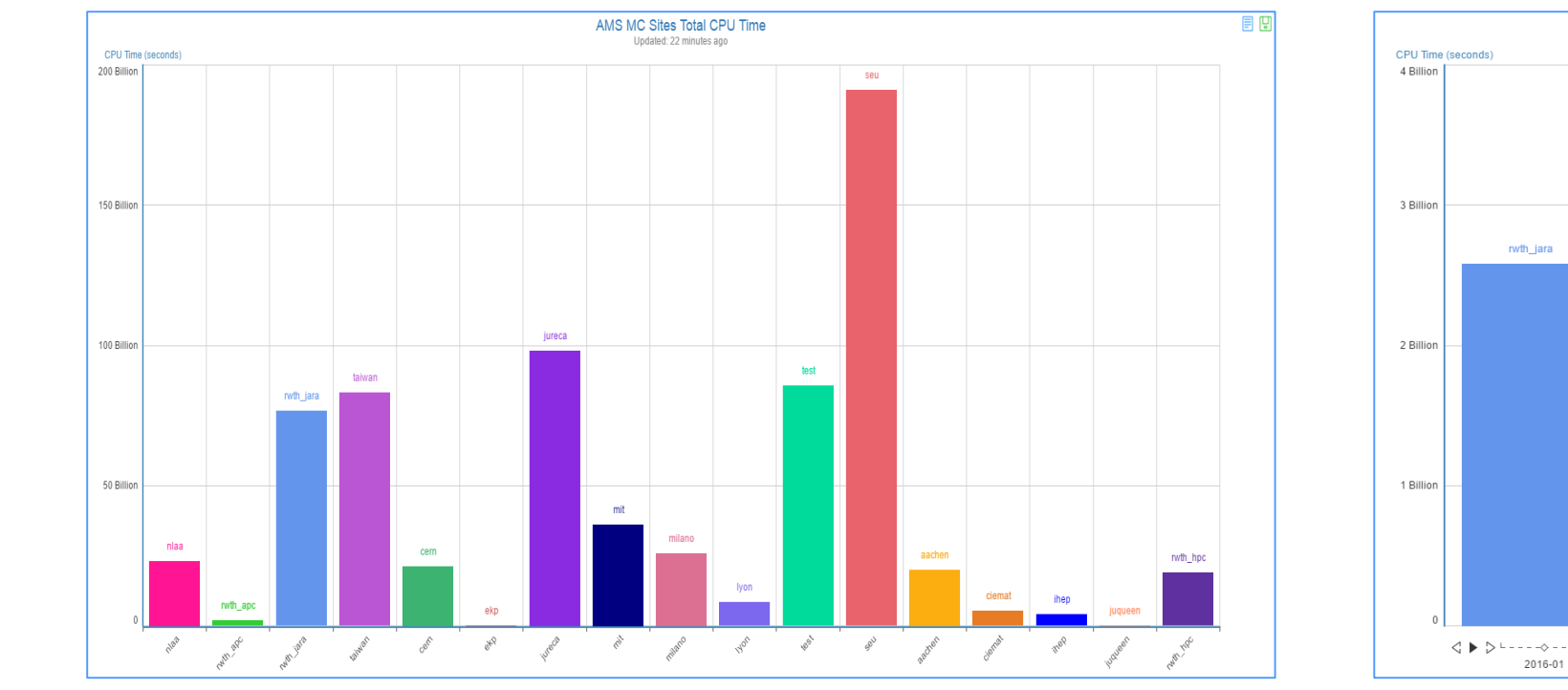

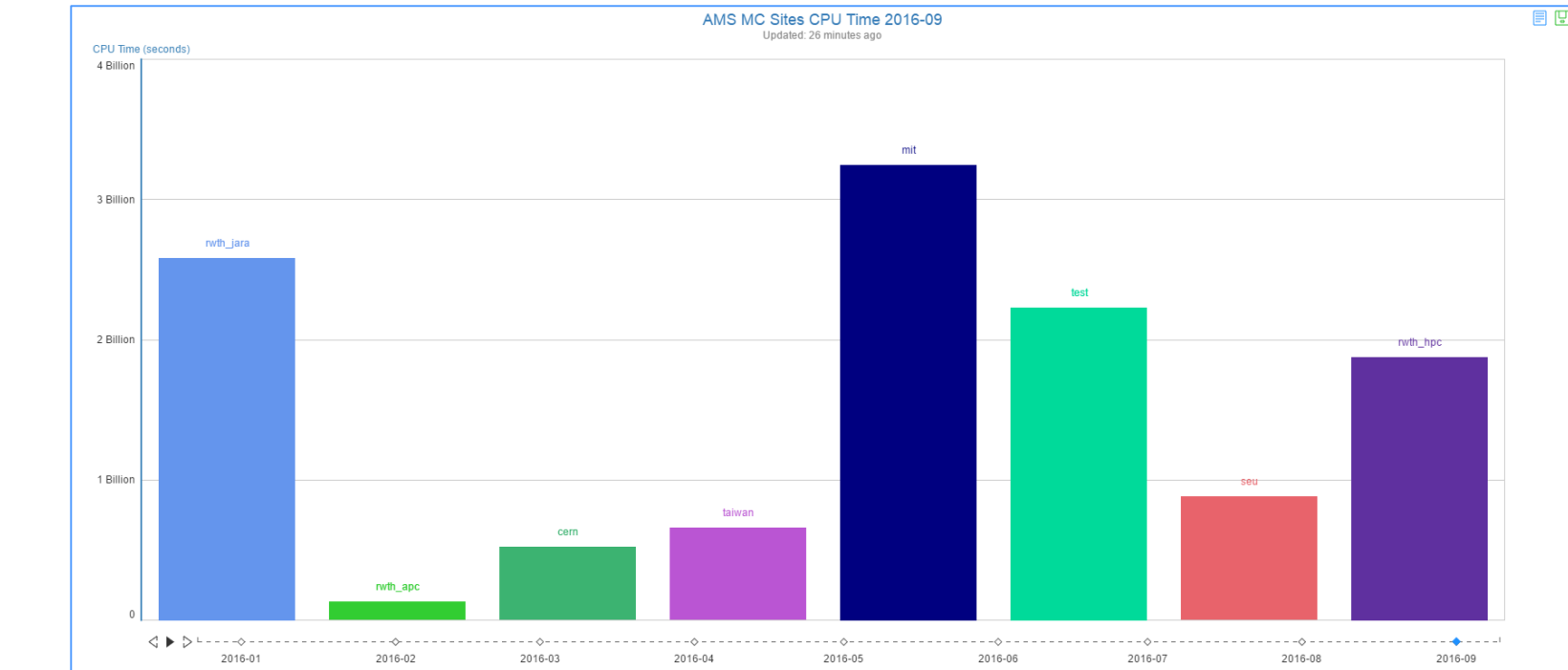

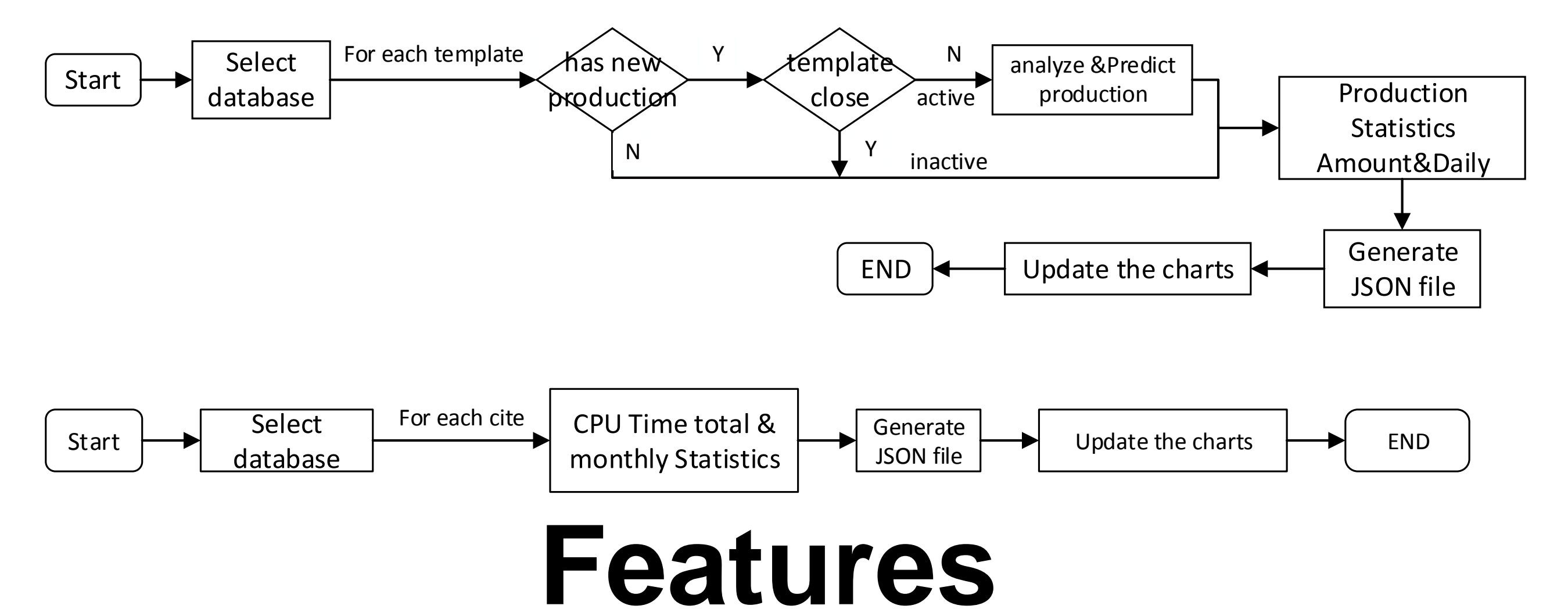

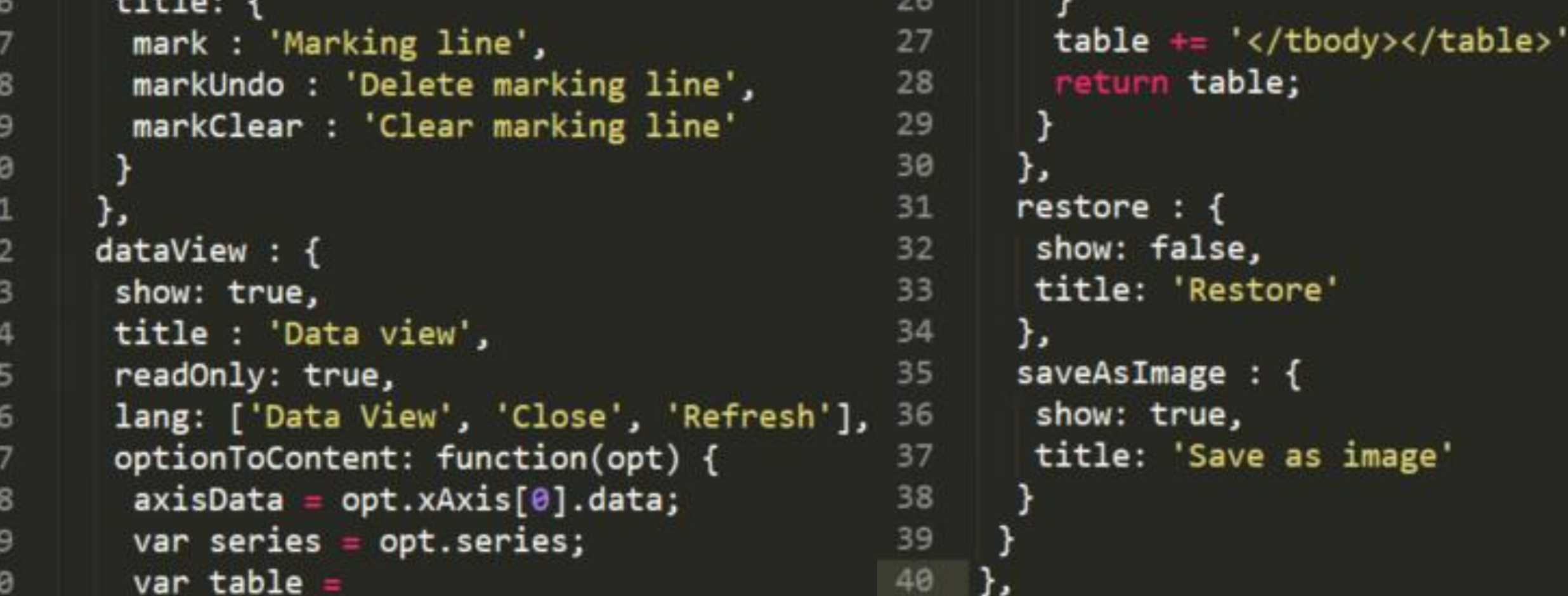

We use Echarts to generate the charts. Here is an example which is the core code for building the Histogram of CPU time statistics with Echarts'API.

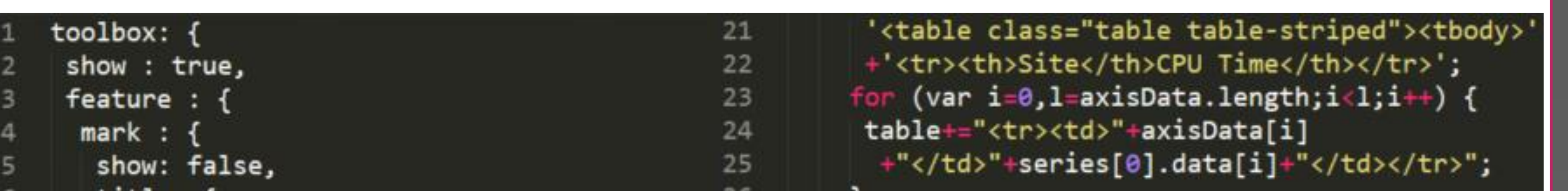

The workflow of the monitoring tool is as follows:

JavaScript: Generate the web page, using AJAX to retrieve JSON format data

There are two python programs used to prepare the JSON format data, statistical number of finished events for each template and statistical CPU time for each computing center, which is refreshed periodically.

Python program is performed regularly to calculate the total number of finished events, which means REALTERIGGERS in the database, and the statistical CPU time, depending on different computing centers and template, stored the number in JSON. Those JSON files are presented by Echarts. Detailed information of each template, including info file, job file, index file, is showed by URL. Echarts and URL both are organized by JavaScript showing in Website.

- Index file: shows the template name of the finished jobs and the location path of the dataset.
- Job file: shows the contents of the jobs.
- Txt file: the location path of every root file.
- Info file: detail information of every job in the template

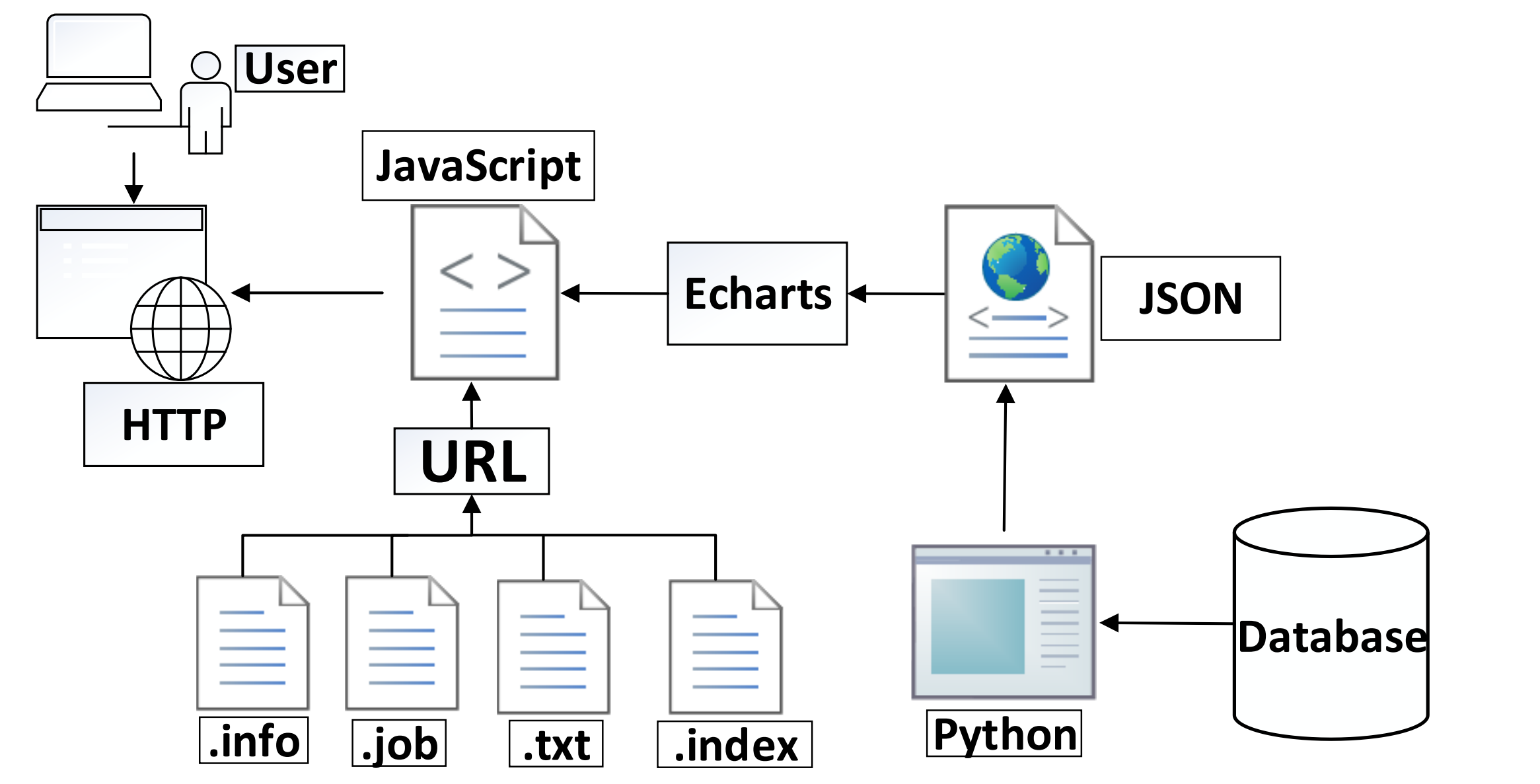

The total CPU time of each computing center and the finished events of each template are selected from amsdes.jobs.

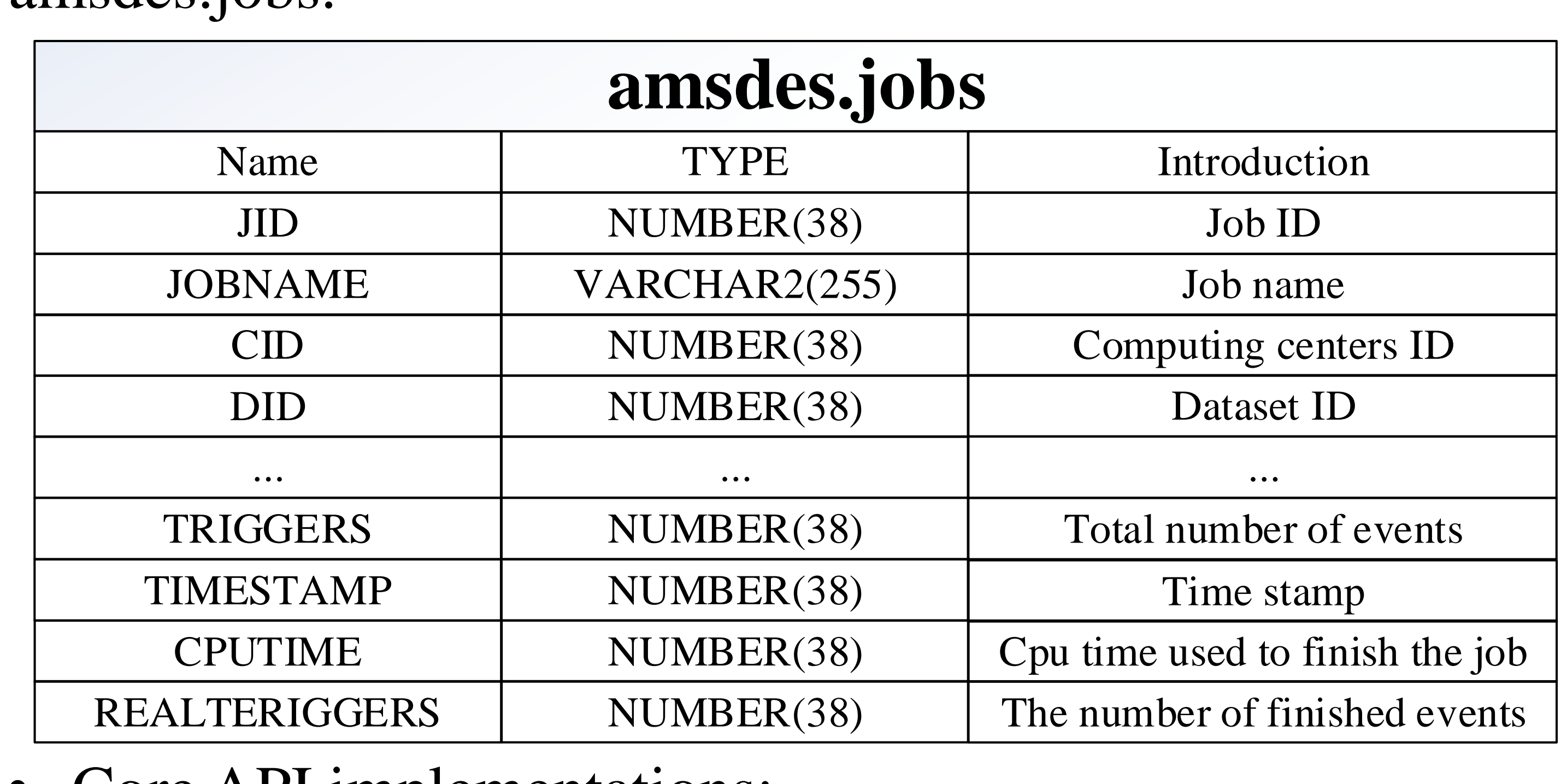